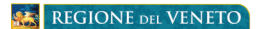

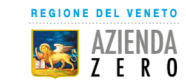

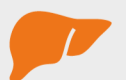

## **Cos'è l'Epatite C?**

#### L'Epatite C è un'infezione del fegato causata dal **virus HCV**

La maggior parte delle persone con epatite cronica da HCV non ha alcun sintomo per molti anni. Un'epatite cronica, negli anni, può causare gravi danni al fegato ed in alcune persone può portare a cirrosi (alterazione della funzionalità del fegato) e tumore al fegato.

**EPATITE C**<br>SE C'È, SI CURA!

## Come si trasmette il virus dell'Epatite C?

#### Il virus dell'Epatite C (HCV) si trasmette attraverso il sangue

L'infezione si trasmette prevalentemente attraverso il contatto di ferite, anche lievi, con sangue infetto, o tramite scambio di siringhe contaminate. Più raramente la trasmissione avviene attraverso rapporti sessuali non protetti oppure dalla madre al figlio durante la gravidanza o il parto.

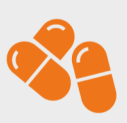

## L'Epatite C è curabile?

#### Oggi l'infezione da virus dell'Epatite C (HCV) è curabile.

Da alcuni anni sono disponibili in Italia dei farmaci molto efficaci e ben tollerati, chiamati nuovi farmaci antivirali ad azione diretta (DAA). È opportuno diagnosticare e trattare l'infezione da HCV nei primi stadi di malattia, prima che la funzionalità del fegato risulti compromessa.

### Cos'è lo screening per l'Epatite C? È un **percorso gratuito** per identificare e prendere

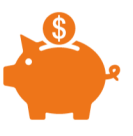

in carico persone con Epatite C.

Il test di screening consiste in un **prelievo di sangue** per ricercare la presenza di anticorpi contro il virus HCV. In caso di positività, il soggetto viene ricontattato per programmare gli approfondimenti necessari. Verrà poi affidato ad un centro specializzato identificato dalla Regione. Anche i costi della terapia sono coperti interamente dal Servizio Sanitario Nazionale.

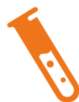

## **Come funziona lo screening in Veneto?**

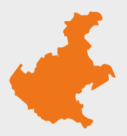

La Regione del Veneto avvierà lo screening gratuito il 16 maggio 2022, in applicazione di un progetto promosso e finanziato dal Ministero della Salute.

Lo screening è destinato a:

- · popolazione residente nata tra il 1969 e il 1989;
- · soggetti seguiti dai Servizi pubblici per le Dipendenze;
- · soggetti detenuti in carcere

# Scegli come fare il test

- · in occasione di altri esami del sangue
- · prenotando un appuntamento, anche senza impegnativa
- con la lettera di invito che ti arriverà a casa

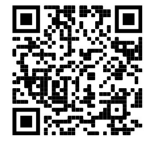

#### Parlane con il tuo medico di fiducia o vai sul sito www.aulss6.veneto.it

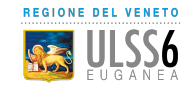